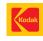

# Kodak EasyShare

# Kodak EasyShare

Introducing Kodak EasyShare software. Its powerful yet intuitive design means making the most of your pictures is one-touch simple. And with its highly visual user interface, it's incredibly easy to view, organize, and enhance your pictures. So with features that are simple to find and simple to use, Kodak EasyShare software makes sharing pictures, you guessed it, simple.

### Great prints at home every time

Get ready to be amazed. With Kodak EasyShare software, getting great-looking prints from your home printer is wonderfully simple. One-touch printing. Rich, vibrant colors. Just what you need for prints you'll be proud of.

### Easy access to online printing

Want the quality you'd get from a traditional photo print? You can get it by sending your digital pictures to an online print service. And with Kodak EasyShare software, you can select the photofinisher of your choice.

### Convenient e-mailing

Have a picture you want to instantly share with friends and family? Because e-mail is built in, you can send it straight from your Kodak EasyShare software. Just click "Send" and it's off.

### Anytime editing

Make great pictures look even better with Kodak EasyShare software. With comprehensive editing features, you can do just about anything. Need to make a last-minute edit? No problem – a picture can be edited at any time.

# Kodak EasyShare software

# FEATURES

- Easy viewing with its clean, simple, and highly visual user interface
- Pictures can be enhanced using a range of editing effects
- Printing at home delivers great results with one-touch ease
- Order prints online for the convenience and quality of a traditional photo print
- E-mailing is one-click simple and can be done right from your software
- Easy organizing to help you find the right picture right away

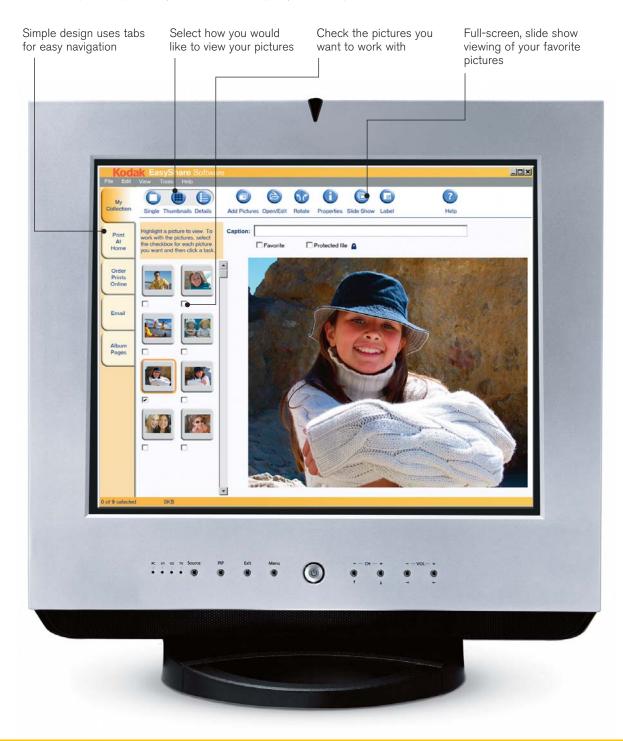

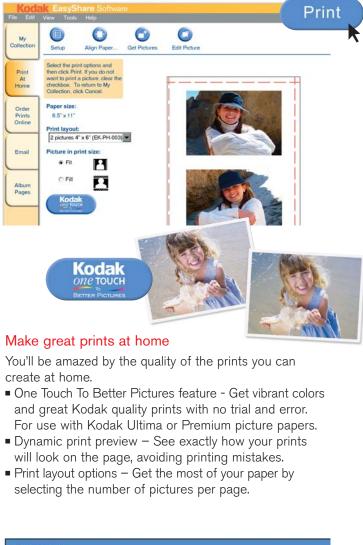

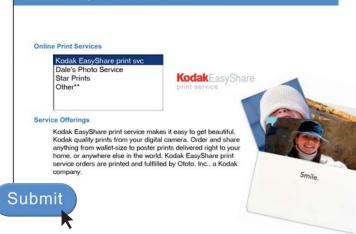

### Go online for outstanding prints

Get prints made of your digital pictures, just like you're used to with your current photofinisher. You can even pick up your prints at the store or choose to have them delivered to your home.

|   |   | 1 |  |
|---|---|---|--|
|   |   |   |  |
|   | 1 |   |  |
| K |   |   |  |
| ۲ | • |   |  |
| • |   |   |  |
|   |   |   |  |

|                  | 6                                                                                                    | <u></u> ×         |
|------------------|----------------------------------------------------------------------------------------------------|-------------------|
| From:            | He burt@somewhere.com                                                                                                    | Pictures to Send: |
| To:<br>Address   | karen@somewhere.com                                                                                                    |                   |
| Book<br>Subject: | Allison's Picture                                                                                                    |                   |
| Message:         | Hi Mom.<br>Here are some pictures of the kids.<br>Love.<br>Burt                                                                                                    |                   |
| Ι.               | Concernent and Concernent and Concer | Send              |

### E-mail with ease

The convenience of e-mail is built into Kodak EasyShare software. In just a click, your pictures are ready to e-mail and share.

- Picture file size control Select the file size of your e-mail attachment – smaller for faster delivery, larger for great-looking prints.
- Built-in address book for quick, convenient e-mailing.

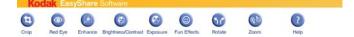

### Make the most of your pictures

Edit your pictures at any time, from anywhere within the software. Editing features include:

- Red-eye removal
- Crop
- Rotate

- Enhance
- Fun effects

R

Undo/redo

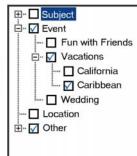

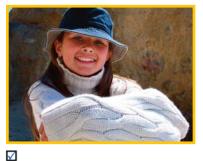

### File and find in a snap

With Kodak EasyShare software, organizing and locating your pictures and video clips is easy.

 Organize your pictures any way you want, such as by event, family, friends, pets, vacations... customize your labels to fit your needs.

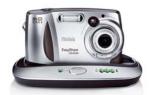

Effortless cameras

Transfer your pictures from your Kodak EasyShare digital camera at the touch of a button. When you use the Kodak EasyShare camera dock and Kodak EasyShare software, it's one-touch simple.

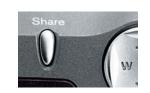

Easy to share

Have a picture you want to share? Tag it using the on-camera Share button. When you transfer your pictures, Kodak EasyShare software is automatically launched and your pictures are ready to print or e-mail.

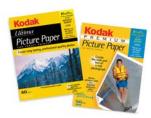

Inkjet paper choices

Create stunning prints at home when you use the software's One Touch To Better Pictures feature with Kodak Ultima or Premium picture paper.

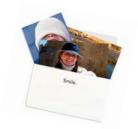

### **Online options**

You'll have easy access to your favorite online photofinisher, making it simple and convenient to have professionally processed prints made of your pictures. Pick up your prints at the store or have them delivered to your home.

### To learn more about Kodak EasyShare system, go to www.kodak.com/go/easyshare

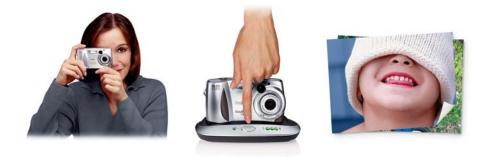

Shoot. Touch. Share. With the Kodak EasyShare system, sharing is simple. Just place your Kodak EasyShare digital camera into the dock, touch the button, and your pictures are automatically sent to your computer. Now you're ready to e-mail pictures and share great-looking prints with the world.

### System Requirements

Windows:

- Windows 98, 98SE, 2000, millennium edition, or XP OS
- 233 MHz processor or greater
- 64MB RAM (128MB RAM for Windows XP)
- 200MB hard drive disk space available
- CD-ROM drive
- Available USB port
- Color monitor, 800x600 pixels (16-bit or 24-bit recommended)

### Macintosh:

PowerPC based Macintosh computer

Macintosh OS X

128MB RAM

- 200MB hard disk space available
- CD-ROM drive
- Built-in USB port
- Color monitor, 800x600 pixels (thousands or millions of colors recommended)

IC-943 CAT No. 191 0462

©Eastman Kodak Company, 2002. Kodak, EasyShare, and Share Moments. Share Life. are trademarks. All screen displays are from Kodak EasyShare software for Windows. Some functions not available on Kodak EasyShare software for Macintosh.

# DIGITAL MADE SIMPLE. PRINTS MADE BEAUTIFUL.